# Simple AngularJS thanks to Best Practices

Learn AngularJS the easy way

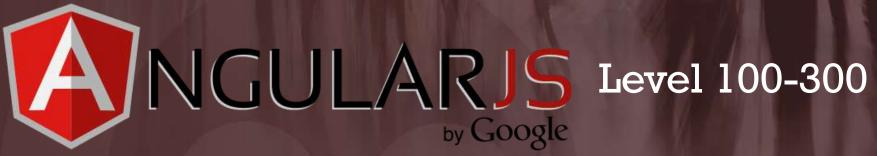

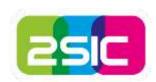

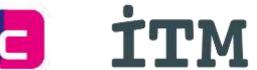

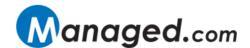

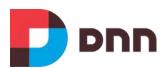

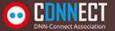

#### What's this session about?

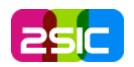

- 1. AngularJS can be easy
  - → when you understand basic concepts and best practices
- 2. But it can also be messy and difficult
  - → if you follow most online examples for just about anything
- →I had to learn this the hard way ©
- →I want to make it easier for you
- → With know-how and sample code

### Quick Bad-Example Code

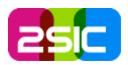

```
var phonecatApp = angular.module('phonecatApp', []);

phonecatApp.controller('PhoneListCtrl', function ($scope, $http) {
    $http.get('phones/phones.json').success(function(data) {
     $scope.phones = data;
    });

$scope.orderProp = 'age';
});
```

Taken from AngularJS documentation. This example use the old \$scope concept which you should avoid nowdays.

Don't worry if you don't understand this – it's meant to keep advanced developers in the room ⊚.

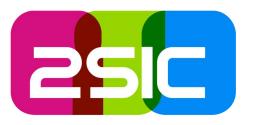

- 1. Demo
- 2. What is AngularJS
- 3. Deep Dive and Learn

Goal: Get to know AngularJS based on a real App built with as many simple best practices as I could think of.

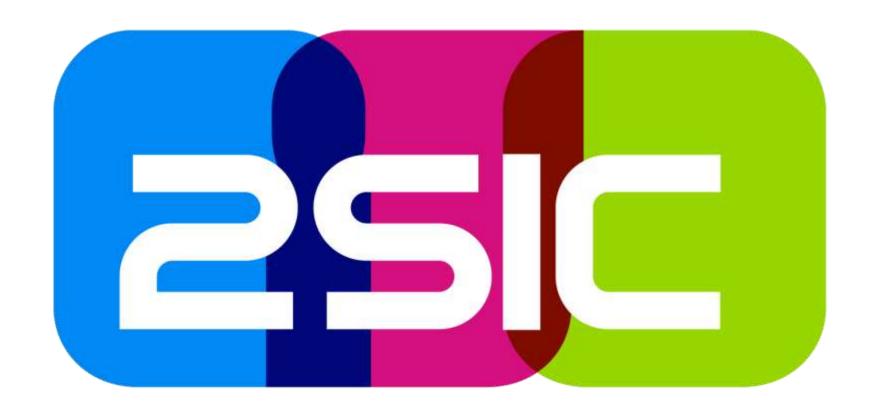

### Example AngularJS App

Think of a DNN-Module, just simpler

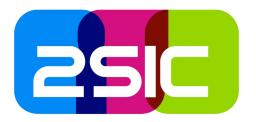

#### Live Demo

Feedback given by anonymous users
Feedback management for Admin users
Download current edition http://2sxc.org/apps

#### SoC Server and Client

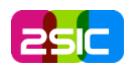

#### Server Concerns

- Storage of Data
- Ability to deliver Data when needed
  - Sorted Categories
  - All/one Feedback Items
- Ability to do other CRUD
  - Create, Read, Update Delete
- REST
- Permissions on Content-Types (allow create...)
- → No code (zero c#)

#### **Client Concerns**

- Form UI for new items
- Instructs Server what to do (Create, Read, ...)
- List-UI for admin
- Change UIs when editing
  - Messages
  - Dialogs
  - refresh

→ All code is on the client

### Look at the wire (live glimpse)

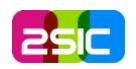

#### Let's watch these processes

- Get Categories
- Create Feedback-Item
- Get All Feedback Items
- Status-Update Feedback-Item
- Update/Edit Feedback
- Delete
- → Standard REST calls
- → Special DNN headers

#### **Recommended Tools**

- Chrome Debug
- Firebug

Favorite: Fiddler (free, originally by Microsoft, now by Telerik)

- Allows detailed analysis of everything
- Allows live testing (modify request etc.)

#### Quick look at the Backend

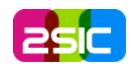

- Data
  - Content-Types
  - REST
  - security
- Query to get sorted categories

That's it

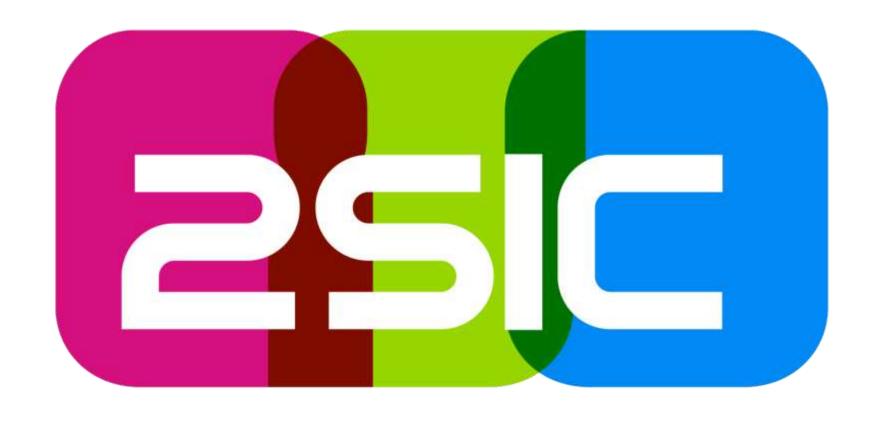

So what is AngularJS?

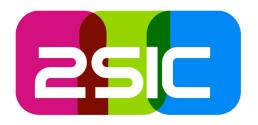

### AngularJS is a System to create simple and complex JS Apps

Think of MVC or any other MV\*\* - live, not disconnected on the server using ASP, PHP, Ruby...

### Core things in solves

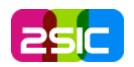

- Splitting the App into small, clearly defined blocks
- 2. Conventions on solving many specific challenges like
  - 1. DOM control, Data Binding
  - 2. Communicating with the Server
  - 3. SoC and IoC (Dependency Injection)
- 3. Clear pattern based work style
- 4. Best-Practices on writing JavaScript code (more features: url, testing, extensions, etc.)

### #1 Splitting functional blocks (parts of Angular Apps – usually grouped)

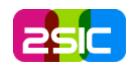

#### Views

- Feedback Form
- Admin Form
- Partial Forms

AngularJS glues it all together (aka compiles). At runtime it's called an App.
AngularJS provides additional features (built-in services, directives etc.)

#### Controllers

- Create Controller
- Admin Controller
- Edit Controller

#### Services

- Categories Service
- Feedback Service
- Content Service
- \$http Service

Special DNN-Aware Initializers / Helpers
Extremely important to keep everything else simple

### A simple View / Controller

});

};

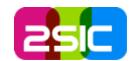

```
<h2>These is where the categories will appear</h2>
<div sxc-app="AngularRestDemos" id="app-416" ng-controller="GetList as vm">
   <div>{{ vm.message }}</div>
   (01)
        {{ c.Title }} 
   </div>
                                        Very easy to understand
                                        Clearly separates view from
                                         view-model
                                        View only operates with data
                                         provided by controller and
function GetListController($http) {
                                         doesn't try to retrieve data
   var vm = this;
   vm.message = "loading";
   $http.get('app-content/Feedback Category').then(function (result) {
       vm.items = result.data;
       vm.message = "The $http.get(...) worked - found " + result.data.length
          + " categories, the first one is '" + result.data[0].Title + "'";
```

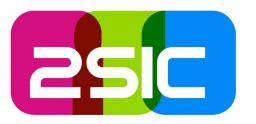

# Comparing it to jQuery, knockoutJS etc.

Summary: jQuery is becoming obsolete thanks to new browsers; knockoutJS does about 20% of AngularJS.

In Detail: later, when you understand more...

#### **Visions**

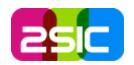

- 1. Super fast AJAX Web Apps
- 2. Server-Agnostic: Create an App for DNN, re-use it in Drupal, Umbraco, DNN-X etc.
- 3. Almost no Server-Code
  - 1. Server doing 80%-100% with standard REST
  - 2. and maybe 20% with custom WebAPI
- 4. Google-Indexable JS Apps!
- > Read blogs about REST, Google/JS etc.

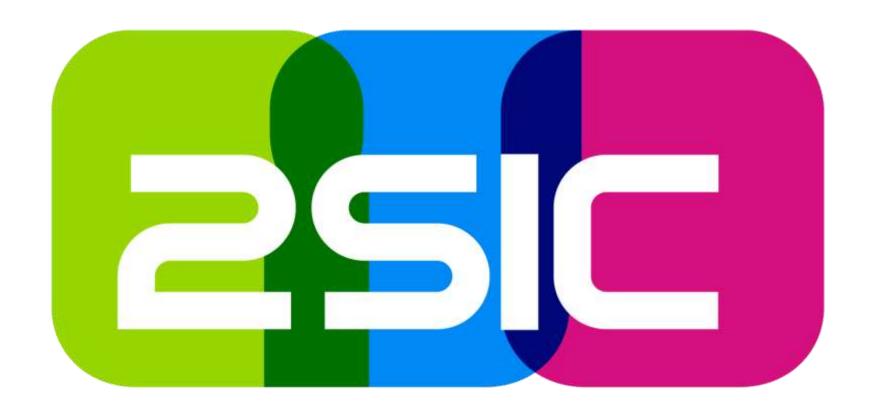

SoC Pattern Separation of Concerns

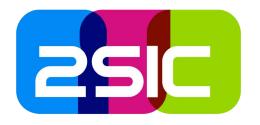

# Splitting JavaScript Apps into small parts is key to maintainable code Jungleboy wisdom #1

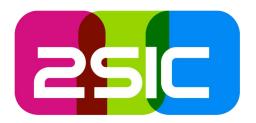

#### But don't overdo it ©

Jungleboy Wisdom #2
Don't create a service for a 1-line of Content-Get

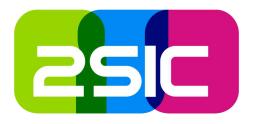

# Spend more time on architecture, less on code

Jungleboy wisdom #3

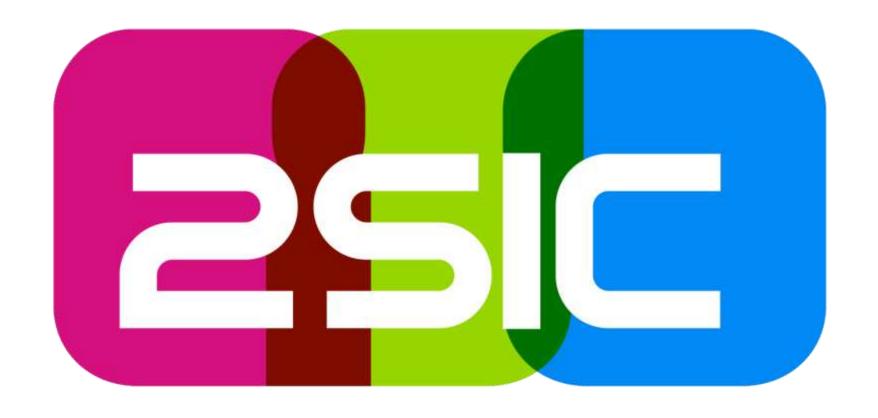

### Break: Help us with 2sxc!

We need people passionate about bootstrap, knockoutJS, Ember, content-design, css3, ... for the community

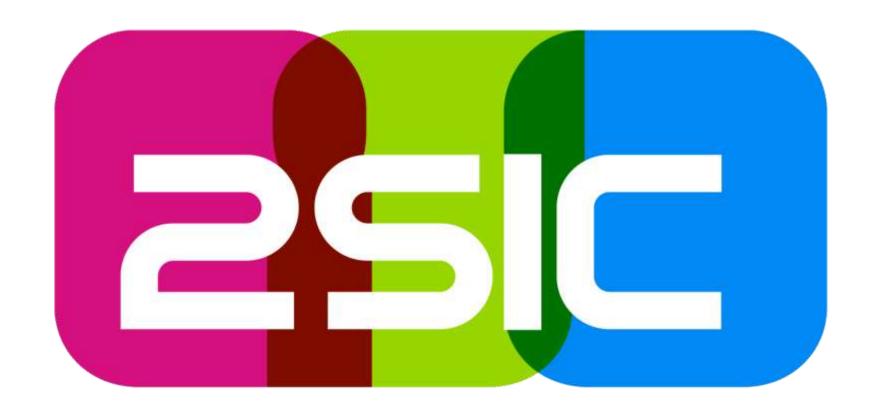

#1 Discover Views and View Best Practices

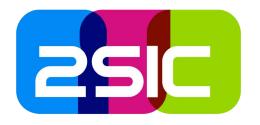

# View Template for New Feedback (live)

#### Basics to understand

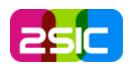

- 1. View handles lots of simple stuff like
  - 1. Show/Hide; if, switch, etc. *Directives*
  - 2. Data-Binding of "Core data" = Feedback
  - 3. Data-Binding of Helper-Data (Categories)
- 2. Very simple stuff is very simple (just like with knockoutJS, ...)
- 3. Binding is "real" and works with dirtychecking = more performant in real-live scenarios than Observers in knockoutJS

#### Lessons Learned / Best Practices

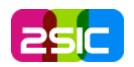

- 1. Use simple HTML & CSS
- 2. View-Stuff is easy, the list of basic features is rather short/simple
- 3. Some things are a bit trickier
  - 1. Drop-down binding has many features, you have to figure out which variation you want
  - 2. Use custom Directives for anything advanced (SoC)

#### **Best Practices**

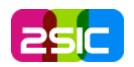

- 1. Use *Controller As* Syntax; avoid \$scope
- 2. Try to work with a VM-item that is built like the server read/writes it in the REST
- 3. IMHO this is the only place where you should use the ModuleId (in an attribute).

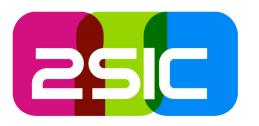

# Discover the Controller of New Feedback (Live)

#### Controllers Initialize VMs

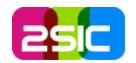

```
function NewController(categoriesSvc, feedbackSvc) {
    // Training Notes: use the win = this as recommended by
    var vm = this;
    vm.show = "form";
    vm.item = feedbackSvc.new();
    // ensure the categories are loaded and select the first
     categoriesSvc.load().then(function (result) {
         vm.item.Category.Id = categoriesSvc. all[0].Id;
     });
    // the send-method, will first show "sending", then a thank-you message
    vm.save = function save() {
        vm.show = 'sending';
        feedbackSvc.add(vm.item).then(function () {
            vm.show = 'thanks'
        }}
```

Build / Create new View Model. Controller only does that; it's not needed any more after this one-time call.

Load Primary data

**Load Helper Data** 

defines the actions available and attaches them to the viewmodel

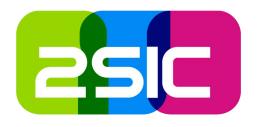

Summary: It's in charge of initializing one view-model (data, helper-data, actions)

### Lessons Learned / Best Practice

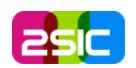

- 1. Use vm = this; to support Controller As
- 2. Use simple Dependency Injection
- 3. The controller should do View-Model initialization and *nothing else*.
- 4. Avoid \$scope in your controller and all DOMmanipulations.
  - 1. the \$scope is the most common source for bugs, because it's much more complex than it look (partial scopes, etc.)
  - 2. Passing \$scope around get's very messy and is against SoC and it's not necessary...
  - 3. It's a bit like a virus like static methods in C#

#### Lessons Learned / Best Practice

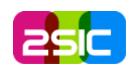

- 1. Don't access DNN-Internal stuff (like ServiceFramework) in your controller.
  - 1. Unofficial dependencies = bad
  - 2. Wrong SoC should be in a service
- 2. Avoid using the module-ID in your controller
  - 1. Not for DOM-coding (you shouldn't need \$(...mid...) in the controller – use data binding)
  - 2. Not for \$http config (not in controller)
  - 3. Not for initializing a service (use dependency injection)

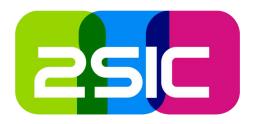

# Service – in charge of Data (Live: Categories Service)

#### Basics

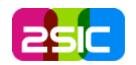

- 1. The Service is in charge of Data (or other things like a toastr, calculations, interface to DNN, ...)
- 2. It can do get/put
- It can also keep data-states (like a cached list of categories)

#### Lessons Learned / Best Practices

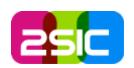

- Create a service for each purpose (categories, feedback, etc.) – it's simple and easy to manage
- 2. Keep resource calls simple DON'T handle DNN-Specials at Service level...
- 3. So you usually don't need the ModuleID!
- 4. Rely on IoC (Dependency Injection) to give you a \$http which already works

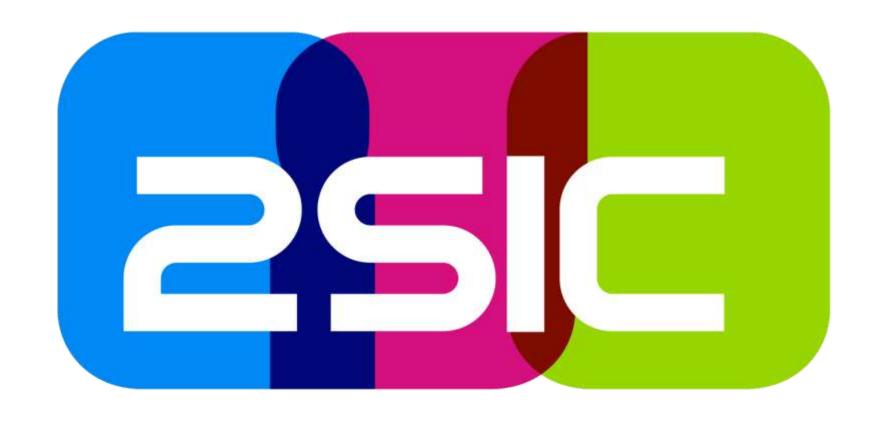

Advanced Topics

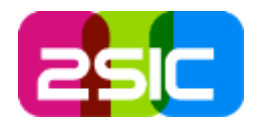

## Application Initialization and SPA vs. MAP

#### Basic Concept

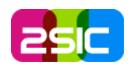

- 1. Initializing an App assembles all parts of the App together:
  - 1. Services, Views, Controllers
  - 2. Depended-On-Services like \$http, ...
- 2. AngularJS could start you App automatically, but it shouldn't, because
  - 1. DNN is strong in multiple "things" per page which is a very common web-scenario think of single-pagers. SPAs are not the normal scenario at all!
  - 2. Your Apps need DNN-specific Dependencies to work

#### What should Initialization do hetter?

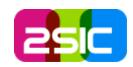

#### See the live code 2sxc4ng.js

- 1. Initialize multiple Apps per Page
- 2. Provide important DNN-infos like the Module-ID to the app-parts; also handle mid-in-URI
- 3. Reconfigure \$http to handle DNN specials
  - Correct DNN-API URLs
  - 2. Include anti-forgery tokens
  - 3. Include Moduleld in header etc.

#### Solutions

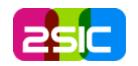

- 1. Do your own bootstrapping...
- 2. ...or use an advanced automatic bootstrapping like we did in 2sxc

I strongly recommend that you run your AngularJS within 2sxc (saves you a lot of work) OR that you imitate what we did there in the bootstrapping.

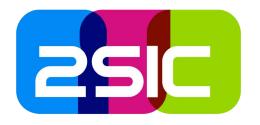

# Dependencies and Dependency Injection (IoC)

#### Concept

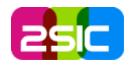

- 1. Very often a part of your code needs other things (it depends on other code).
  - 1. Context like ModuleId
  - 2. Shared code/objects like code to access the server (Services)
- 2. The "old" way to do that is to pass this around: CreateFeedback(*moduleId*, data)
- This doesn't scale as it needs more and more parameters for each call – often just to pass on to deeper calls

## Solution: Dependency Injection

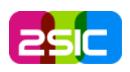

- All systems are "available when needed" because another system (usually called the Dependency Injector) can supply them on demand.
- In AngularJS each module (view, service, etc.) can be specified as dependency, so Angular can coordinate that they are available.
- So new: CreateFeedback(data);

### Example with \$http

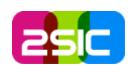

- \$http is a service, the standard AngularJS
   XHR (AJAX) component.
- Other services register the need for using it. The DO NOT NEED TO KNOW THAT \$http IS DIFFERENT IN DNN. The DI will automatically deliver the "right" \$http.
- Any DNN AngularJS App which reconfigures \$http in it's own services does it wrong by not adheering to SoC.

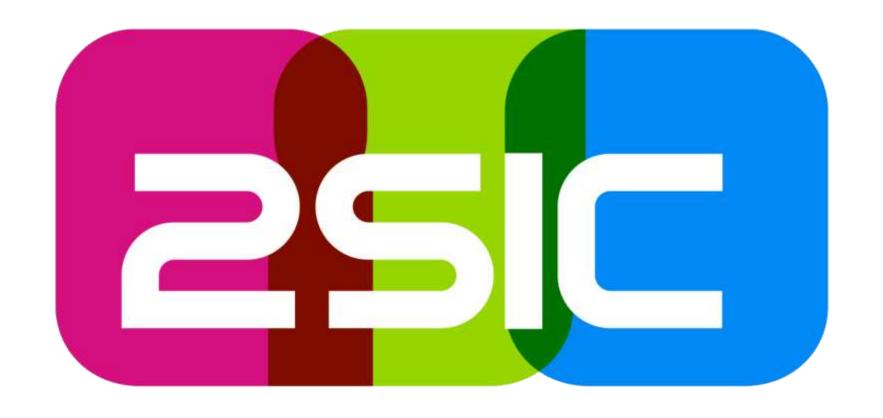

Summary

#### Summary

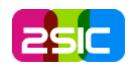

- Start small, don't overengineer. Just be flexible enough to grow as needed.
- SoC: Keep Concerns very, very separate
- Controller As instead of \$scope
- Read John Papas
   Best Practices

- $\rightarrow$  SPA  $\rightarrow$  MAP
- Use Dependency Injection
- Use JSON-View-Model for client, separate from helper data
- Give to Ceasar...:
   Let the server do data,
   let the client do view
- And don't worry too much about MVC on the server ©

# Questions?

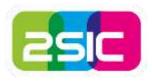

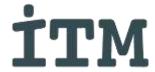

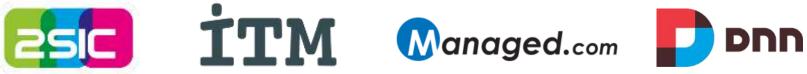

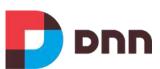

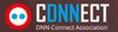

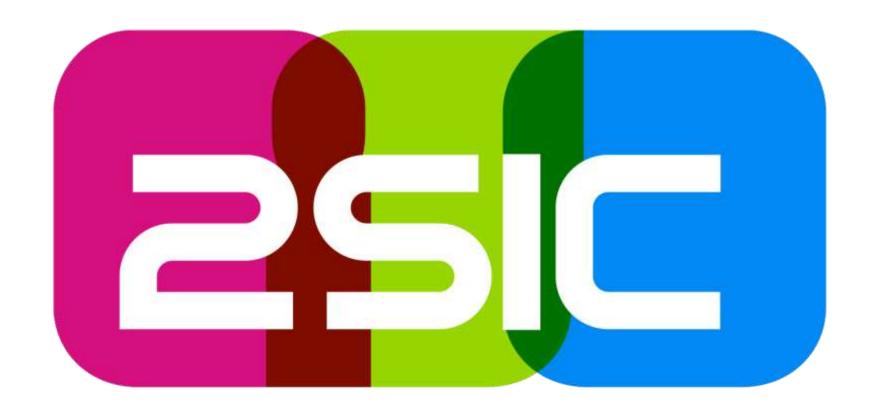

# Offline Web Sites / Apps

@ 11:00

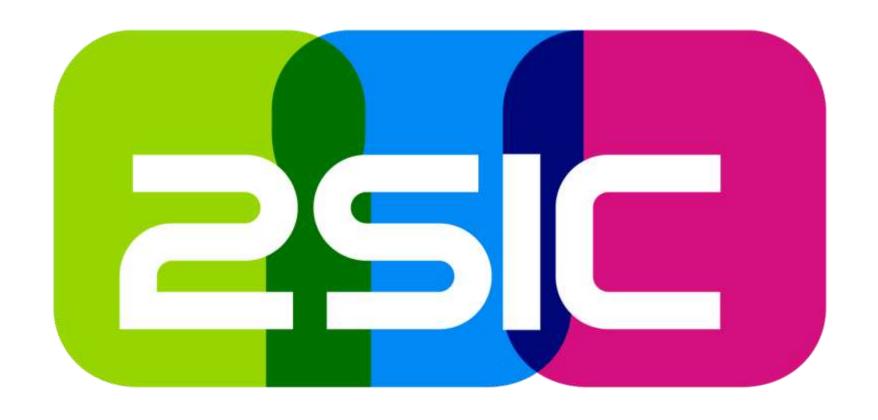

Vs. knockoutJS